# Instructions for the replacement of RAF (reconciliation advice file) with ERF (EPAY reconciliation file)

## What will change for you as a retailer as a result of this replacement?

When your payment service provider Saferpay changes its technology from the ep2 specification standard to non-ep2, your reconciliation file will also change. Until now, they have received the RAF (reconciliation advice file), which is linked to a virtual terminal. However, there is no longer a terminal with the non-ep2 specification standard. The terminal-related RAF is therefore replaced by the terminal-independent ERF. *If you are still processing the RAF in your system, you will need to take note of the following changes.*

## What is new?

New merchant IDs and a new AID (application identifier) will be generated. As a retailer, you need to replace the old merchant IDs with the new merchant IDs wherever you process this information, e.g. in your accounting software. PostFinance will send the new merchant IDs by post. The same applies for the application identifier (AID). As a retailer, you need to replace the old AIDs with a new AID for PostFinance Pay. The new AID is *A00000015744FB*, and PostFinance will also send this to you by post.

## As a merchant, how can you now receive ERFs?

Reconciliation files from PostFinance can be obtained via PostFinance e-finance or Managed File Transfer PostFinance (MFTPF). This instruction describes the file structure of the EPayReconciliationFile used for the reconciliation of PostFinance payment method transactions. The files in question are to be exchanged using the Managed File Transfer PostFinance (MFTPF) or fetched via the PostFinance E-Banking portal e-finance.

## Who can you contact if you have any questions?

If you process the reconciliation files via a third-party provider, please contact your payment management system (PMS) partner directly. For any other questions, you can contact your customer advisor or Merchant Support via e-mail at merchantsupport@postfinance.ch.

# 1. Delivery Channel and File name

Supported delivery channels:

– **MI-Rec-Server (PMS) for RAF:** 

For automated downloading and further processing of RAF only. Requires the merchant to have an ep2 infrastructure.

– **E-Finance:** 

For semi-automated reconciliation of transactions. Download the RAF/ERF in e-finance and manually import it into the merchant's or psp's system.

- **Managed File Transfer PostFinance (MFTPF):**  For automated downloading and further processing of reconciliation files. Detailed information: [Managed File Transfer PostFinance \(MFTPF\) manual](https://www.postfinance.ch/content/dam/pfch/doc/480_499/499_81_en.pdf)
- For semi-automated or/and automated use of EPayReconcilationFile the following must be implemented:

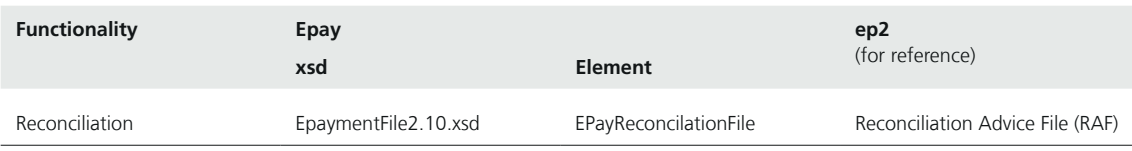

#### **Use case:**

- Precondition: the transactions to be reconciled have to be submitted by the PSP successfully.
- PostFinance sends files containing the transactions to MFTPF/e-finance with file names in accordance with 'File name'.
- The merchants can retrieve the files via MFTPF or the PostFinance e-banking portal and process them in their own time.

#### **File name ERF:**

For EPay reconciliation files the pattern for the file name is specified as follows:

EPAYREC-[Environment]-[AcquirerId]-[PspId]-[MerchantId]-[ReconcilationFileId]-[PeriodEndDate]-[Date]- [Time]-v[SpecVersion].xml

e.g.: EPAYREC-P-4-1-PFAQ000000004-12345678901-20231126-20231126-215047-v2.10.xml

#### **File name pattern** for **E**Pay**R**econciliation**F**ile:

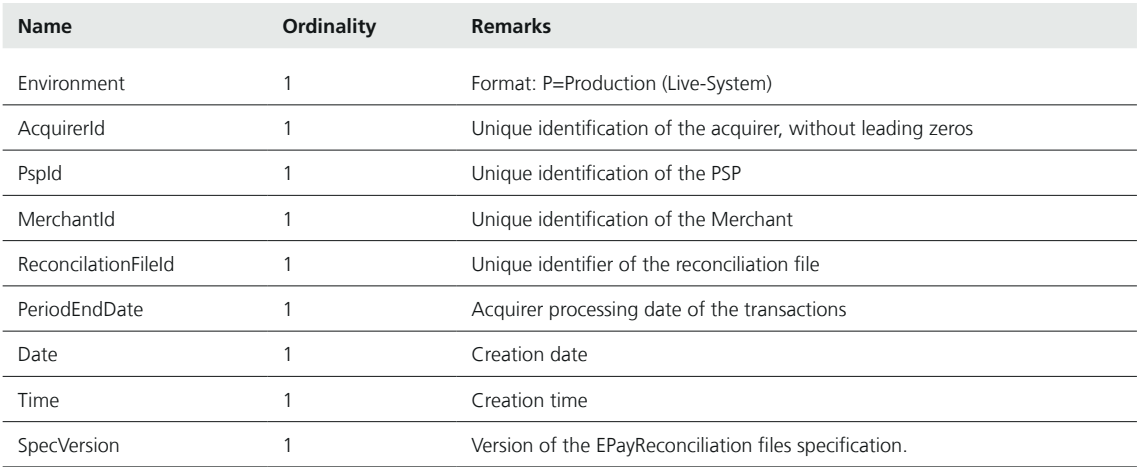

## 2. File Structure

The **E**Pay**R**econciliation**F**ile contains several different types of PostFinance payment methods transactions reconciliation advice for a merchant. The file EpaymentFile2.10.xsd contains these definitions.

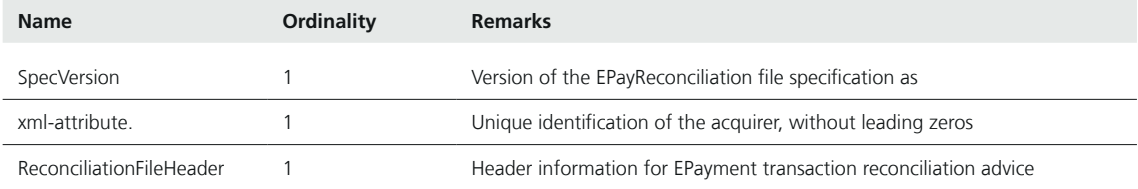

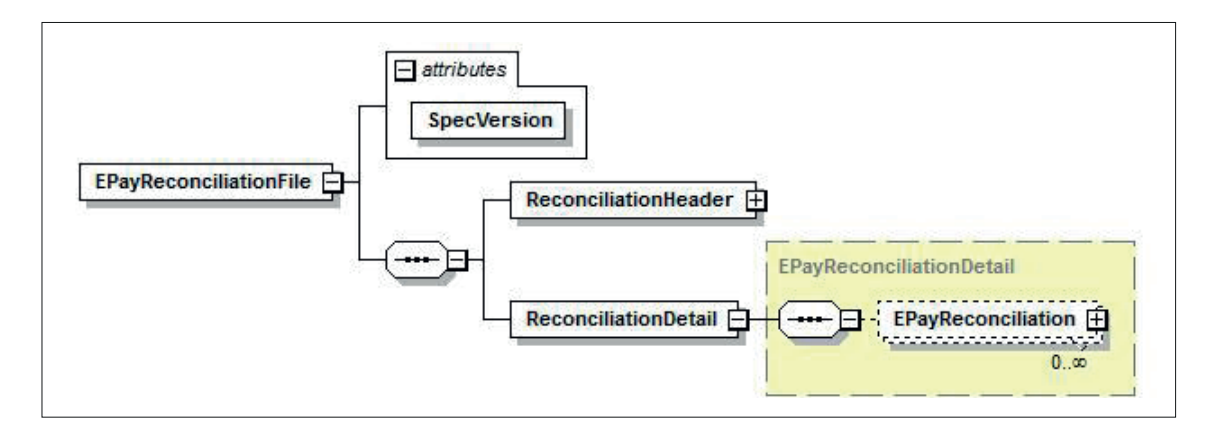

## **2.1 ReconciliationFileHeader**

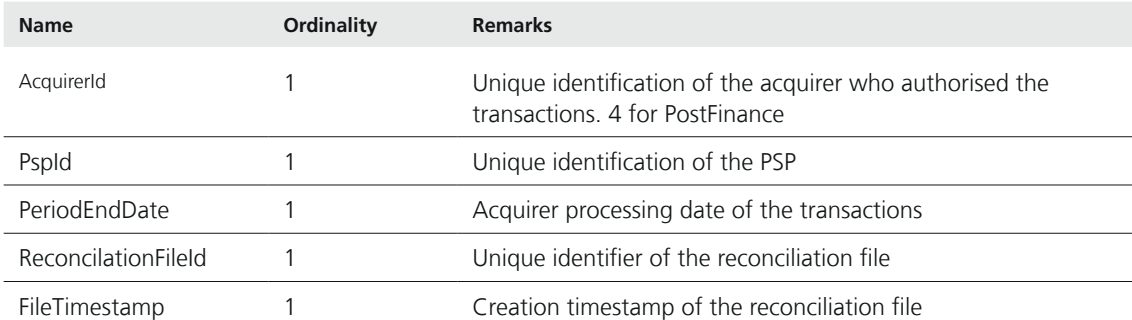

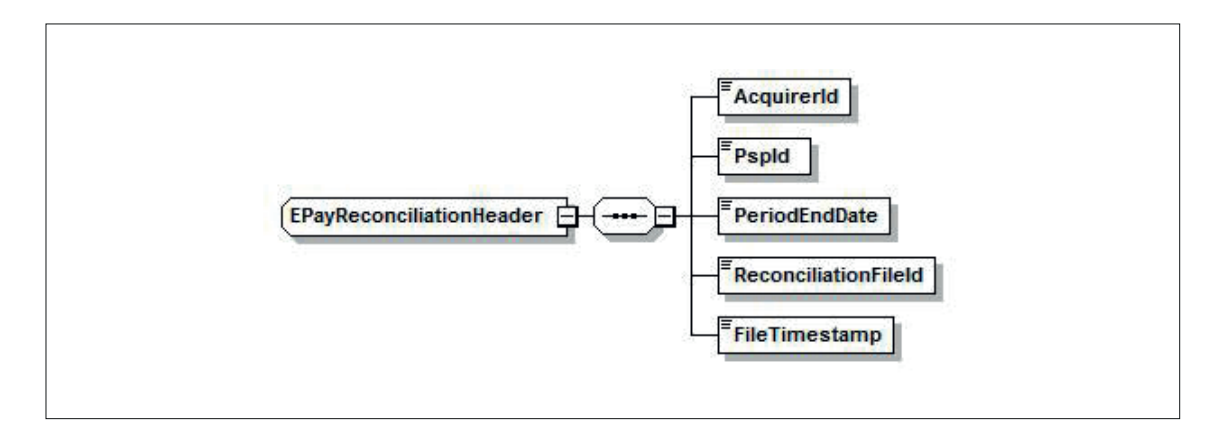

#### **2.2 ReconciliationFileStructure**

### **EPayReconciliation**

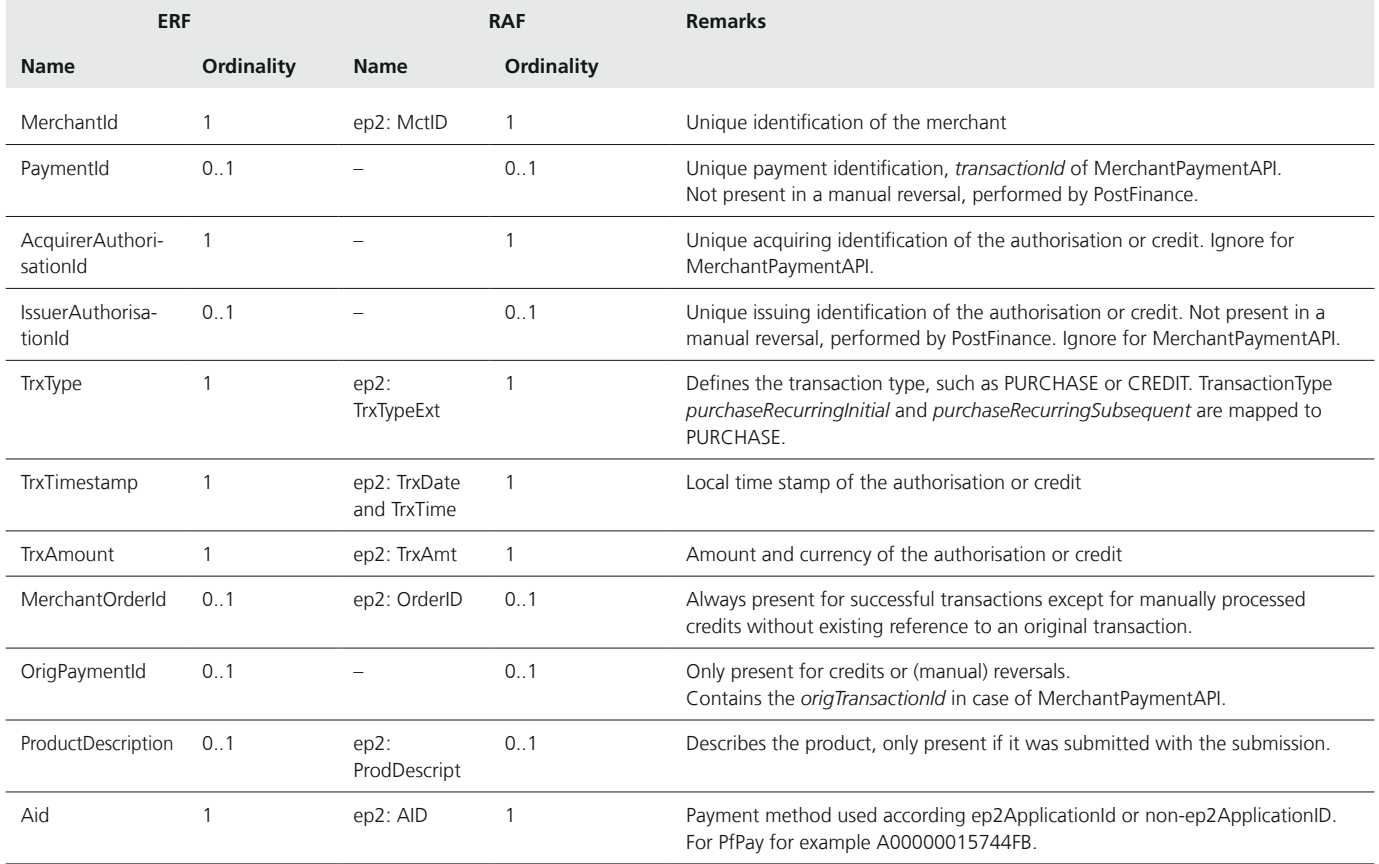

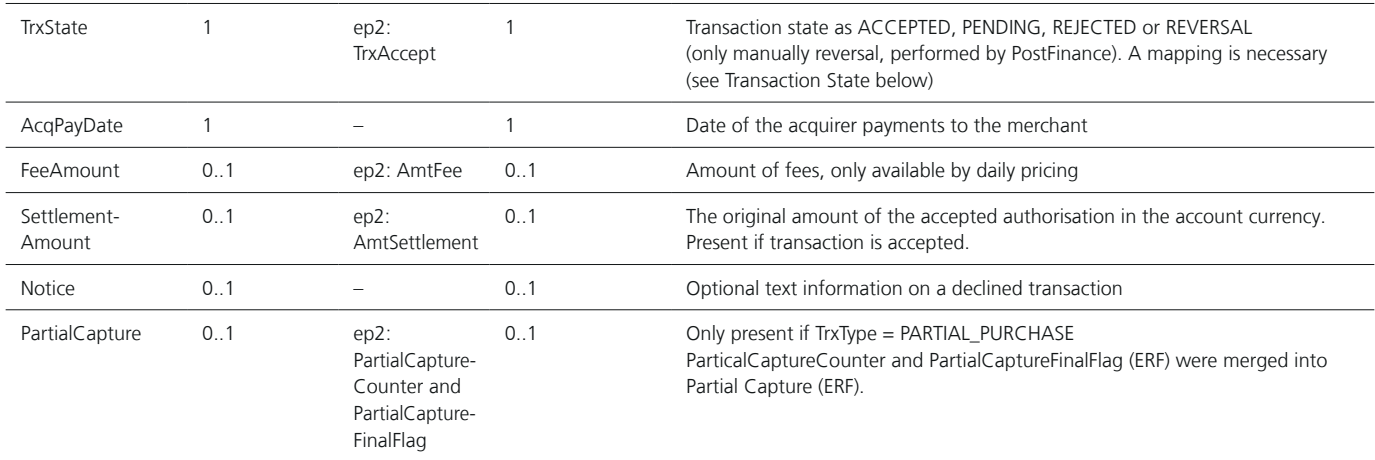

Transaction State (TrxStateEnum)

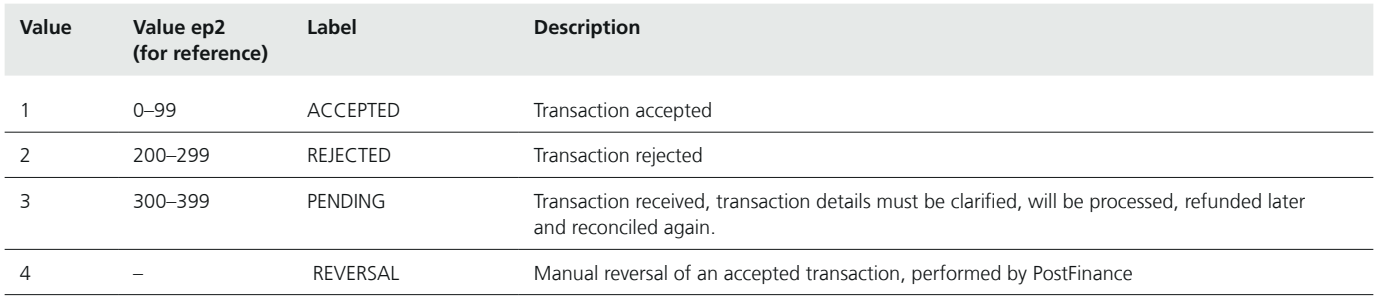

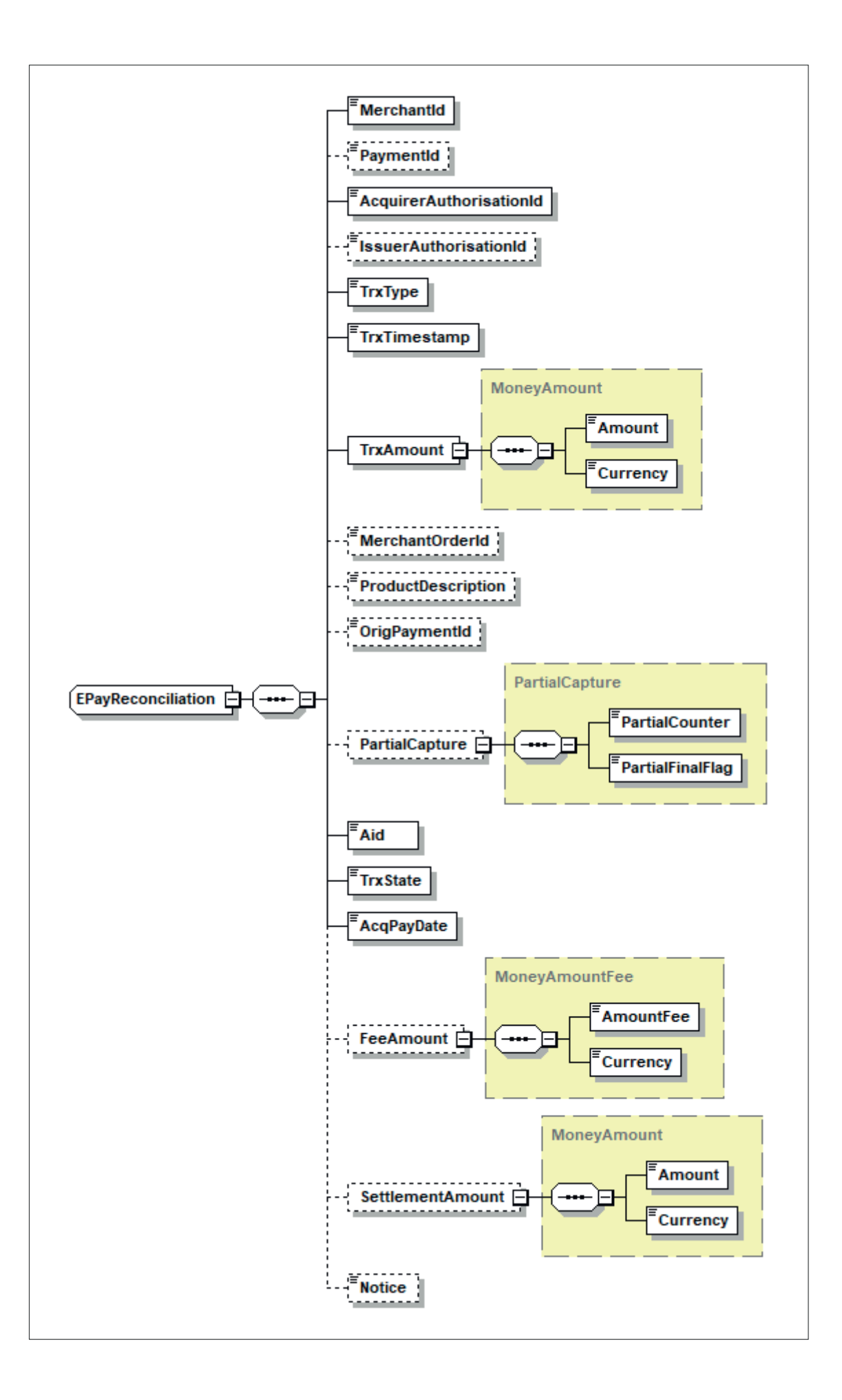

```
<?xml version="1.0" encoding="UTF-8" standalone="yes"?>
<EPayReconciliationFile xmlns="http://aqs.postfinance.ch/epayment/v2" SpecVersion="2.10">
       <ReconciliationHeader>
                <AcquirerId>4</AcquirerId>
                <PspId>1</PspId>
               <PeriodEndDate>20230705</PeriodEndDate>
                <ReconciliationFileId>749440901</ReconciliationFileId>
                <FileTimestamp>20230706020804</FileTimestamp>
       </ReconciliationHeader>
       <ReconciliationDetail>
               <EPayReconciliation>
                       <MerchantId>TEST00020000001</MerchantId>
                       <PaymentId>2023070514190533</PaymentId>
                       <AcquirerAuthorisationId>904331112610</AcquirerAuthorisationId>
                       <IssuerAuthorisationId>1LQUef</IssuerAuthorisationId>
                       <TrxType>4</TrxType>
                       <TrxTimestamp>20230705141908</TrxTimestamp>
                       <TrxAmount>
                               <Amount>3.00</Amount>
                               <Currency>978</Currency>
                       </TrxAmount>
                       <MerchantOrderId>m20230705141817240</MerchantOrderId>
                       <OrigPaymentId>20230705141817240</OrigPaymentId>
                       <Aid>A00000015744FB</Aid>
                       <TrxState>1</TrxState>
                       <AcqPayDate>20230706</AcqPayDate>
                       <FeeAmount>
                               <Amount>0.14</Amount>
                              <Currency>756</Currency>
                       </FeeAmount>
                       <SettlementAmount>
                              <Amount>3.00</Amount>
                              <Currency>978</Currency>
                       </SettlementAmount>
                </EPayReconciliation>
                <EPayReconciliation>
                       <MerchantId>TEST00020000001</MerchantId>
                       <PaymentId>20230705141817240</PaymentId>
                       <AcquirerAuthorisationId>904331112593</AcquirerAuthorisationId>
                       <IssuerAuthorisationId>1LQUee</IssuerAuthorisationId>
                       <TrxType>0</TrxType>
                       <TrxTimestamp>20230705141820</TrxTimestamp>
                       <TrxAmount>
                               <Amount>3.00</Amount>
                              <Currency>978</Currency>
                       </TrxAmount>
                       <MerchantOrderId>m20230705141817240</MerchantOrderId>
                       <Aid>A00000015744FB</Aid>
                       <TrxState>1</TrxState>
                       <AcqPayDate>20230706</AcqPayDate>
                       <FeeAmount>
                              <Amount>0.14</Amount>
                              <Currency>756</Currency>
                       </FeeAmount>
                       <SettlementAmount>
                              <Amount>3.00</Amount>
                               <Currency>978</Currency>
                       </SettlementAmount>
                </EPayReconciliation>
       </ReconciliationDetail>
</EPayReconciliationFile>
```
**PostFinance Ltd** Mingerstrasse 20

3030 Bern Switzerland

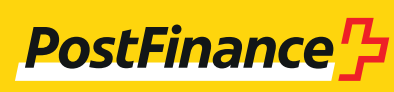

460.388 en (pf.ch/dok.pf) 02.2024

460.388 en (pf.ch/dok.pf) 02.2024

www.postfinance.ch